*Brad Whitlock*

## Conduit and ADIOS

- Write Conduit's arbitrary trees of distributed data in ADIOS
	- Staging via DATASPACES enabled
	- Account for tree sparsity on read
	- Good exchange with ADIOS expert about staging and reconstructing data

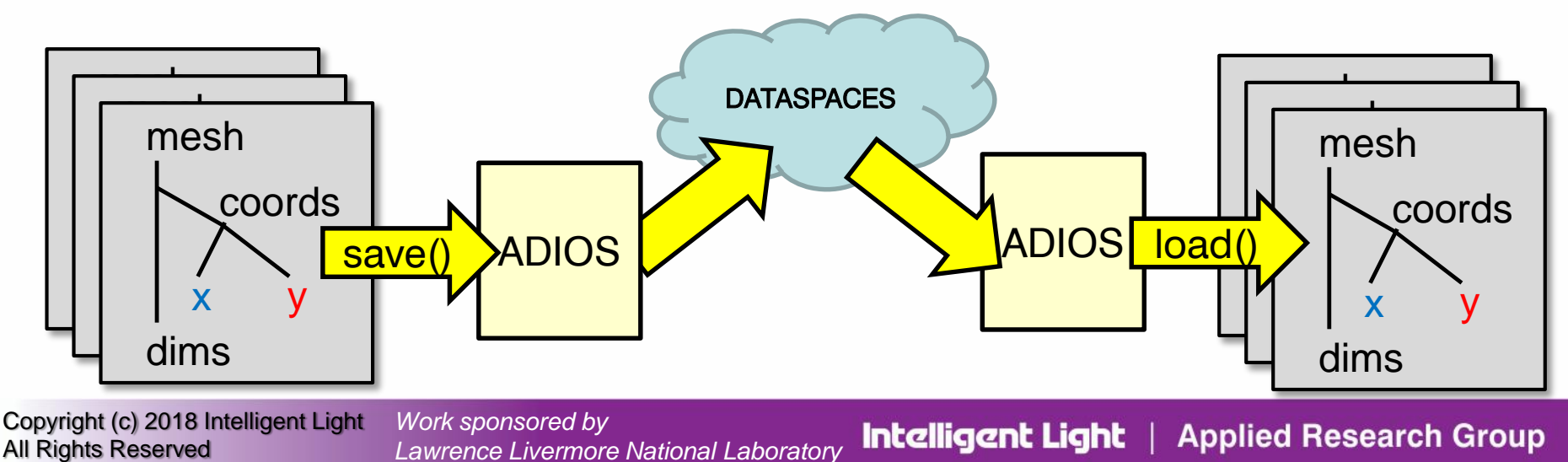